#### **УТВЕРЖДАЮ**

Председатель Комитета образования администрации Березовского района Л.Ф.Андронюк

 $100$ (расшифровка подянен)

"01" апреля 2021г.

(полпис

## Муниципальное задание на 2021 год и плановый период 2022 и 2023 годов

**CONTROL** 

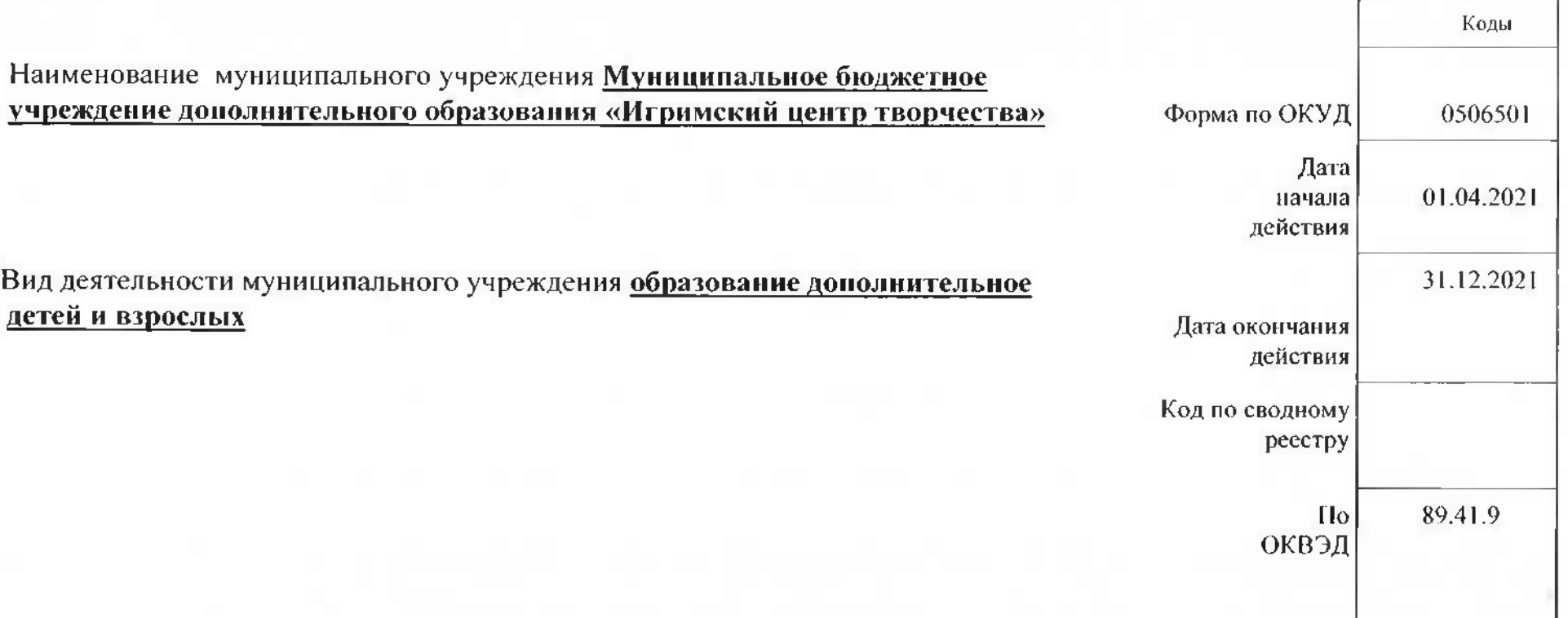

#### Часть 1. Сведения об оказываемых муниципальных услугах Раздел 1

1. Наименование муниципальной услуги: Реализация дополнительных общеобразовательных программ

(из общероссийских базовых перечней услуг или регионального перечня государственных (муниципальных) услуг и работ)

2. Категории потребителей муниципальной услуги: физические лица

3. Показатели, характеризующие объем и (или) качество муниципальной услуги\_

3.1. Показатели, характеризующие качество муниципальной услуги

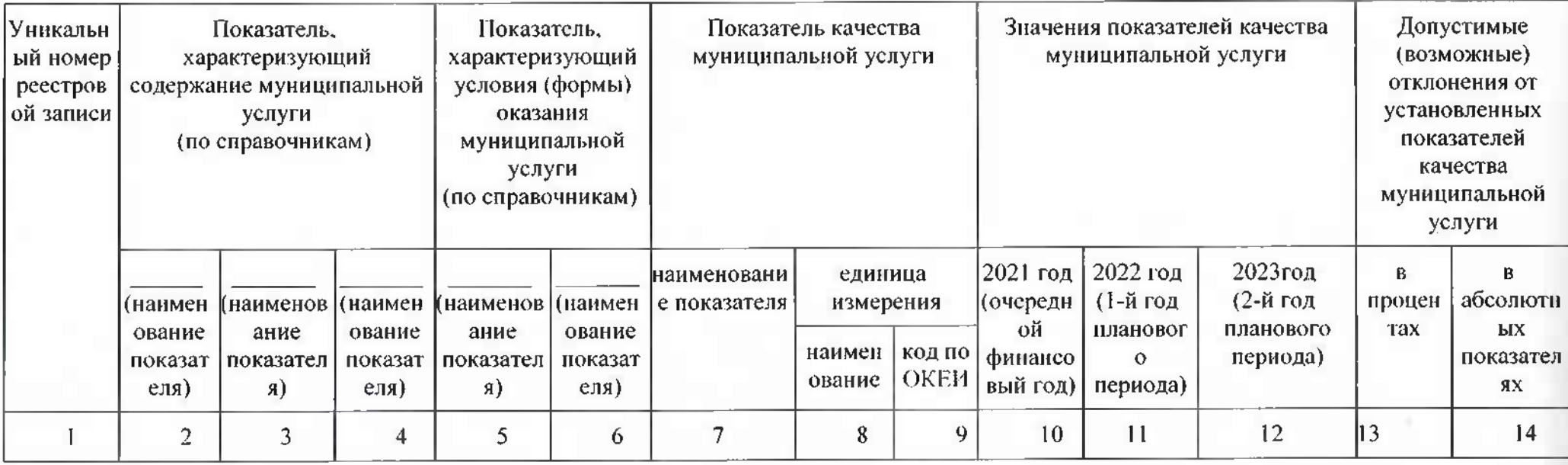

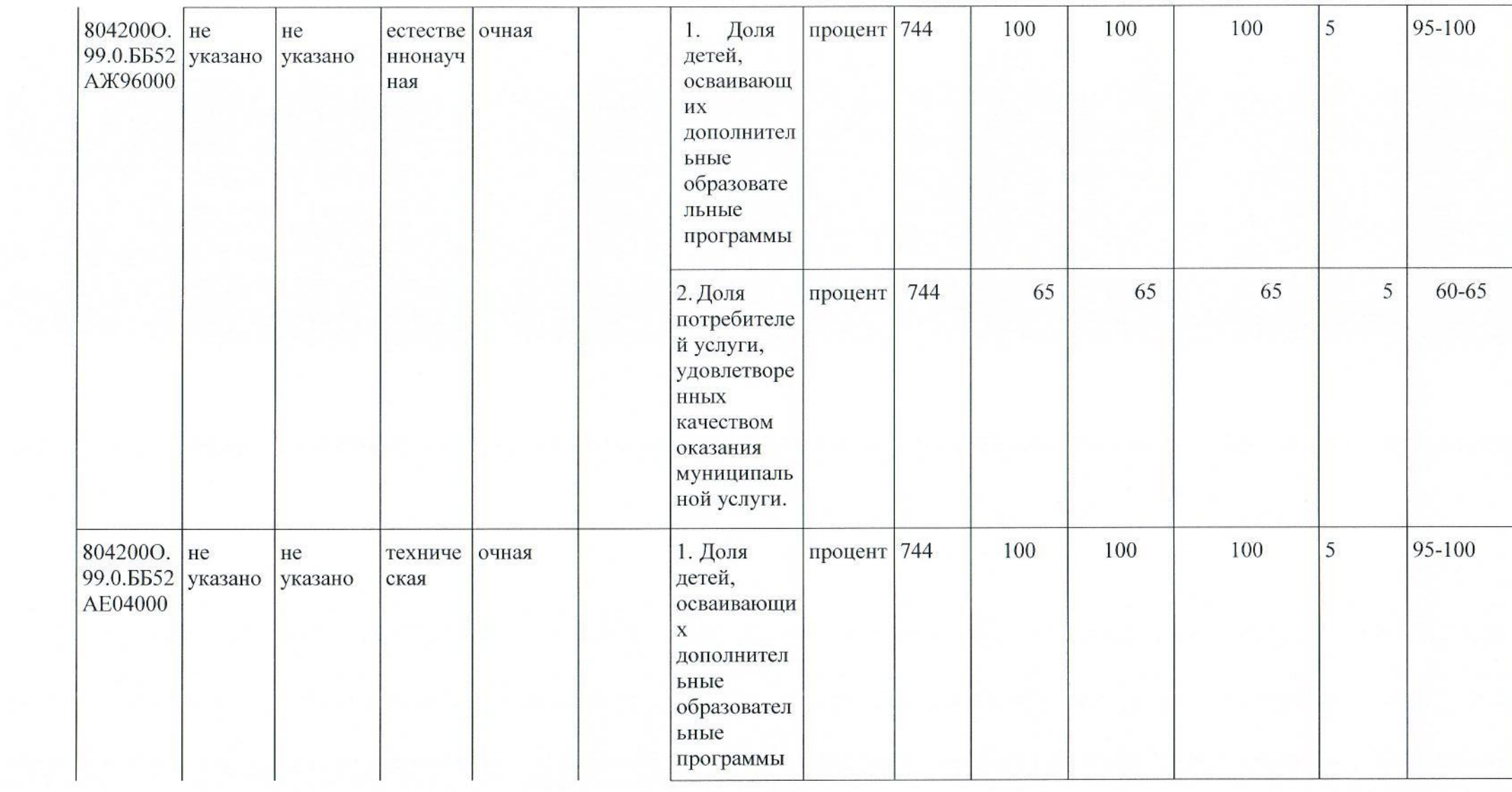

**Contract Contract Contract** 

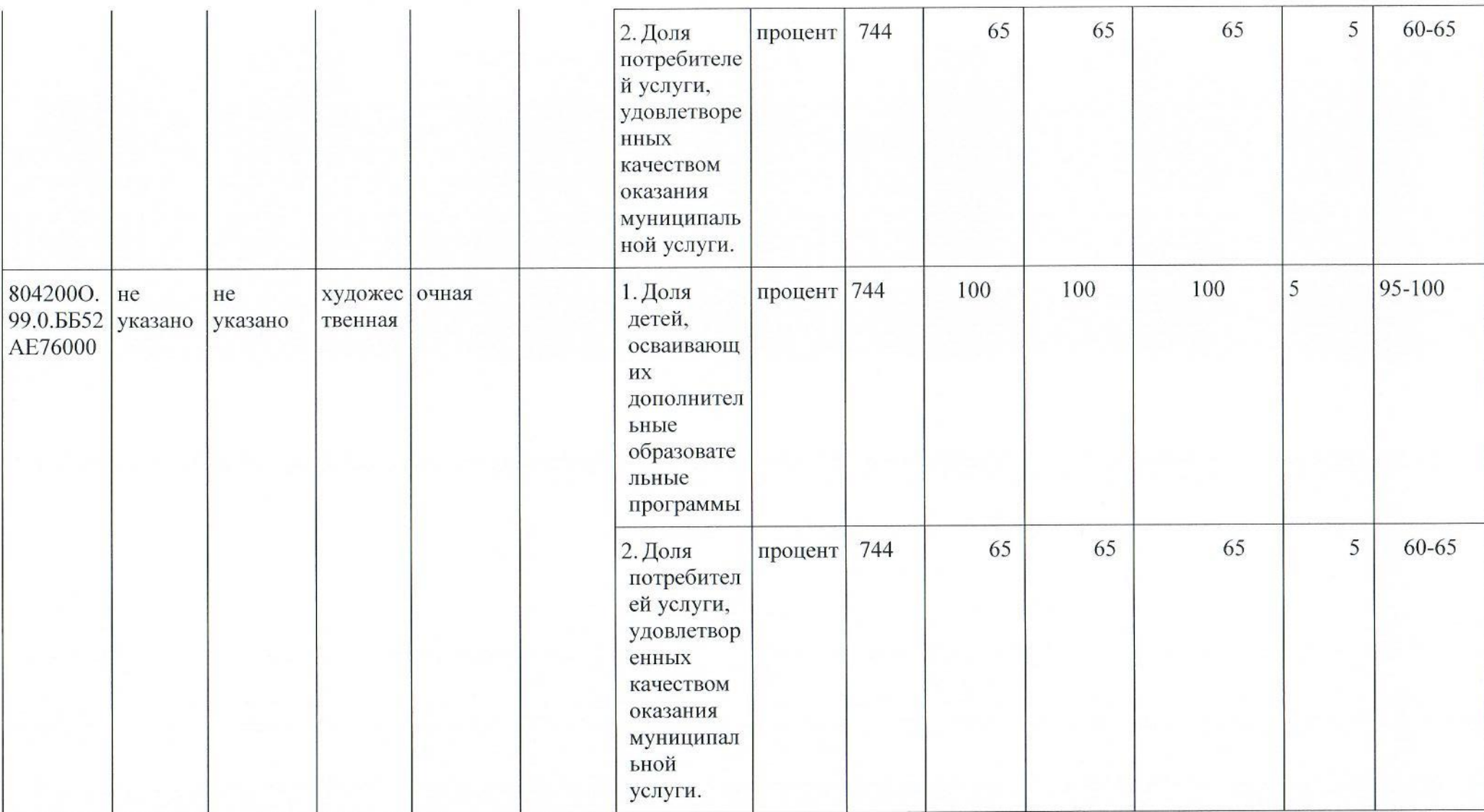

 $\overline{4}$ 

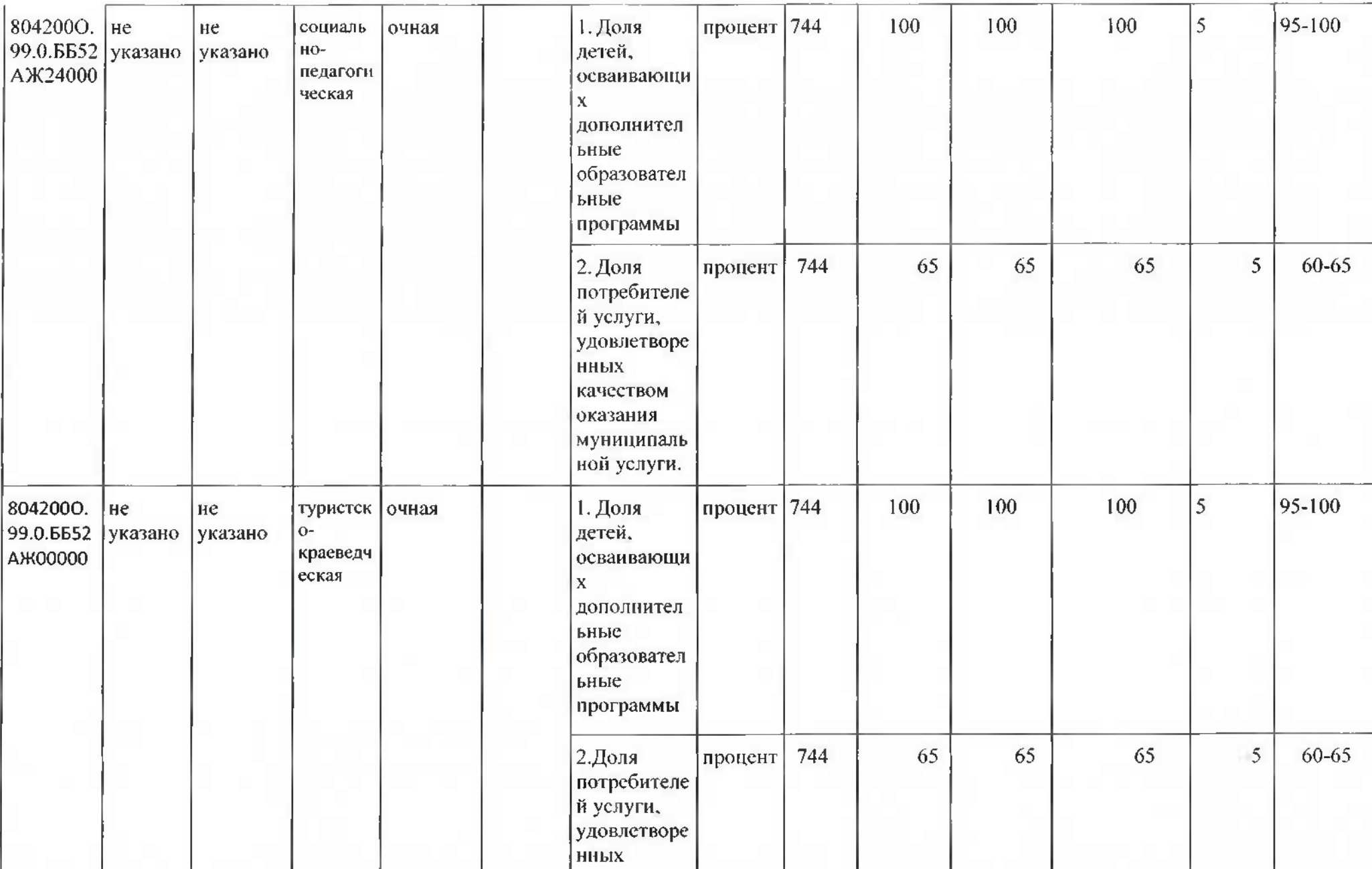

 $\overline{\mathsf{S}}$ 

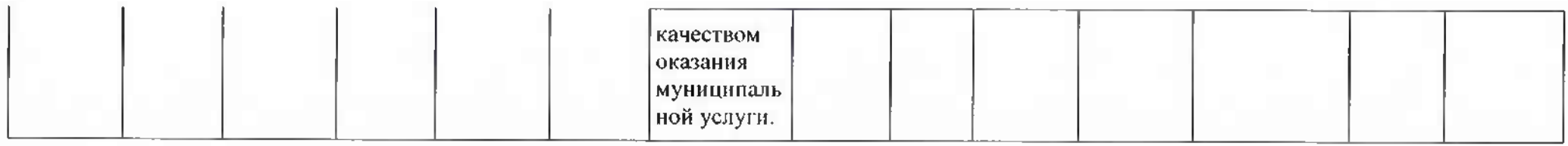

# 3.2. Показатели, характеризующие объем муниципальной услуги

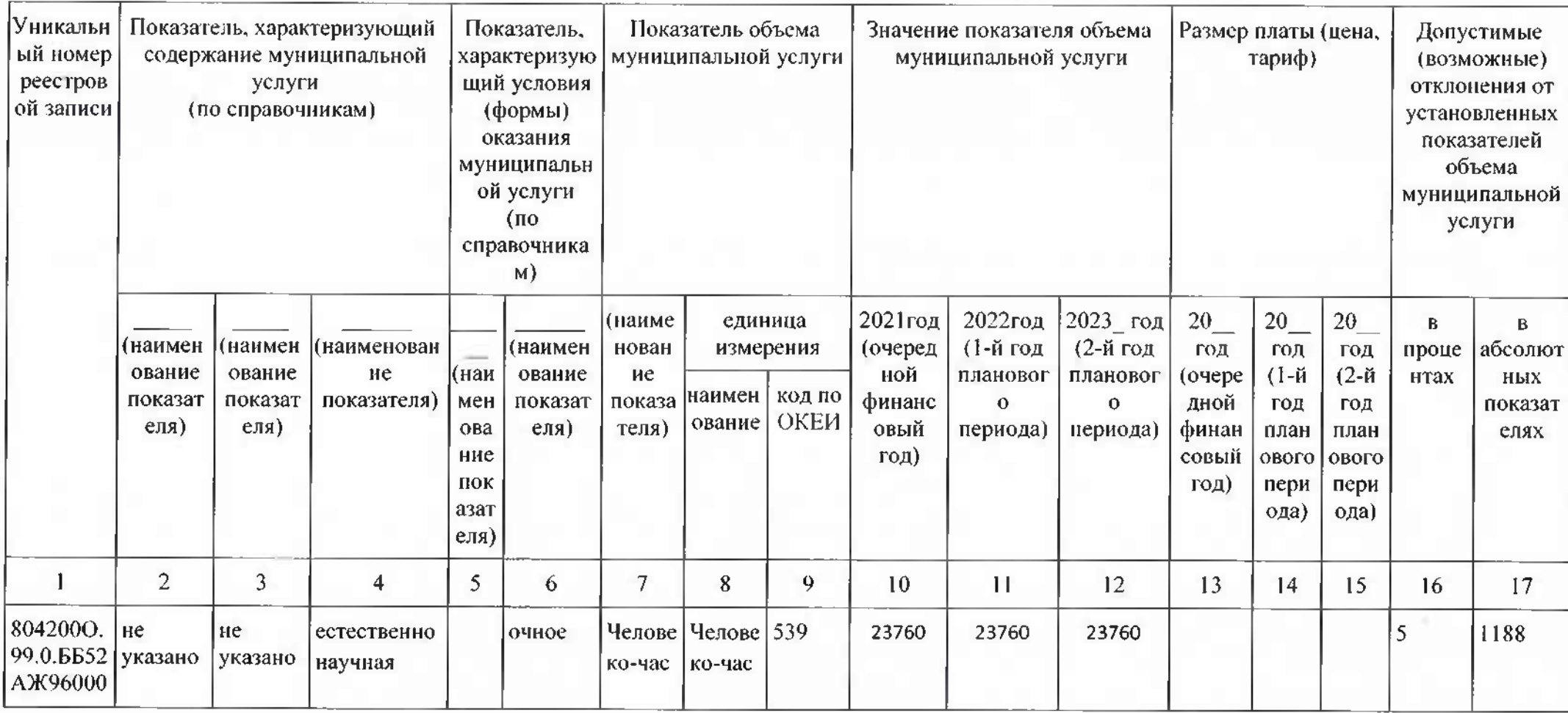

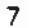

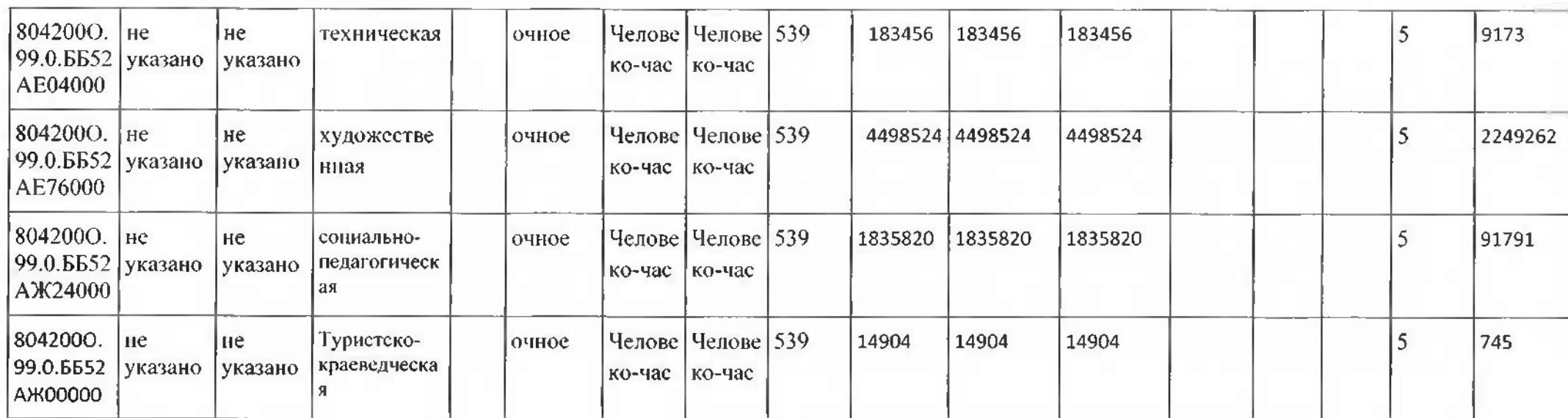

4. Нормативные правовые акты, устанавливающие размер платы (цену, тариф) либо порядок ее (его) установления

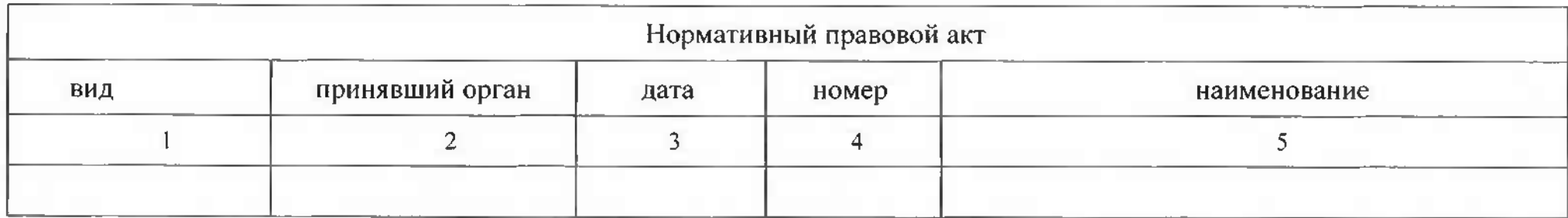

5. Порядок оказания муниципальной услуги

5.1. Нормативные правовые акты, регулирующие порядок оказания муниципальной услуги:

Федеральный закон от 29.12.2012 № 273-ФЗ "Об образовании в Российской Федерации" с изменениями;

Федеральный закон от 06.10.2003 № 131-ФЗ "Об общих принципах организации местного самоуправления в Российской Федерации";

Федеральный закон от 24.06.1999 № 120-ФЗ "Об основах системы профилактики безнадзорности и правонарушений несовершеннолетних";

Федеральный закон от 06.10.1999 № 184-ФЗ "Об общих принципах организации законодательных (представительных) и исполнительных органов государственной власти субъектов Российской Федерации";

Приказ Министерства просвещения Российской Федерации от 09.11.2018 №196 "Об утверждении Порядка организации и осуществления образовательной деятельности по дополнительным общеобразовательным программам";

«Концепция развития дополнительного образования детей на период до 2030 года»;

Указа Президента Российской Федерации «О национальных целях развития Российской Федерации на период до 2030 года»;

Распоряжение Правительства Российской Федерации от 6 июля 2018 г. N 1375, об утверждении Плана основных мероприятий до 2020 года, проводимых в рамках Десятилетия детства;

Федеральный проект «Успех каждого ребенка» - приложение к протоколу заседания проектного комитета по национальному проекту "Образование" от 07 декабря 2018 г. №3;

Постановление Главного государственного санитарного врача  $P\Phi$ 04.07.2014 41  $O<sub>T</sub>$ N "Об утверждении СанПиН 2.4.4.3172-14 "Санитарно-эпидемиологические требования к устройству, содержанию и работы образовательных организаций организации режима дополнительного образования детей": Приказ Департамента образования и молодежной политики Ханты-Мансийского АО - Югры от 6 марта 2014 г. N 229 "Об утверждении "Концепции дополнительного образования и молодежной политики ХМАО - Югры";

Устав Березовского района:

Постановление администрации Березовского района от 16.12.2015 №1410 «Об утверждении Положения об организации предоставления дополнительного образования в муниципальных образовательных организациях Березовского района»;

Постановление администрации Березовского района от 09.11.2015 года №1305 «Об утверждении Порядка формирования муниципального задания на оказание муниципальных услуг (выполнение работ) в отношении муниципальных учреждений и финансовом обеспечении выполнения муниципального задания»;

Постановление администрации Березовского района от 15.06.2015 года №709 «Об утверждении перечня муниципальных услуг и работ, оказываемых и выполняемых муниципальными образовательными организациями, подведомственными Комитету образования администрации Березовского района»;

Устав муниципального бюджетного учреждения дополнительного образования «Игримский центр творчества».

5.2. Порядок информирования потенциальных потребителей муниципальной услуги

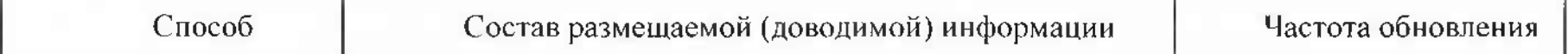

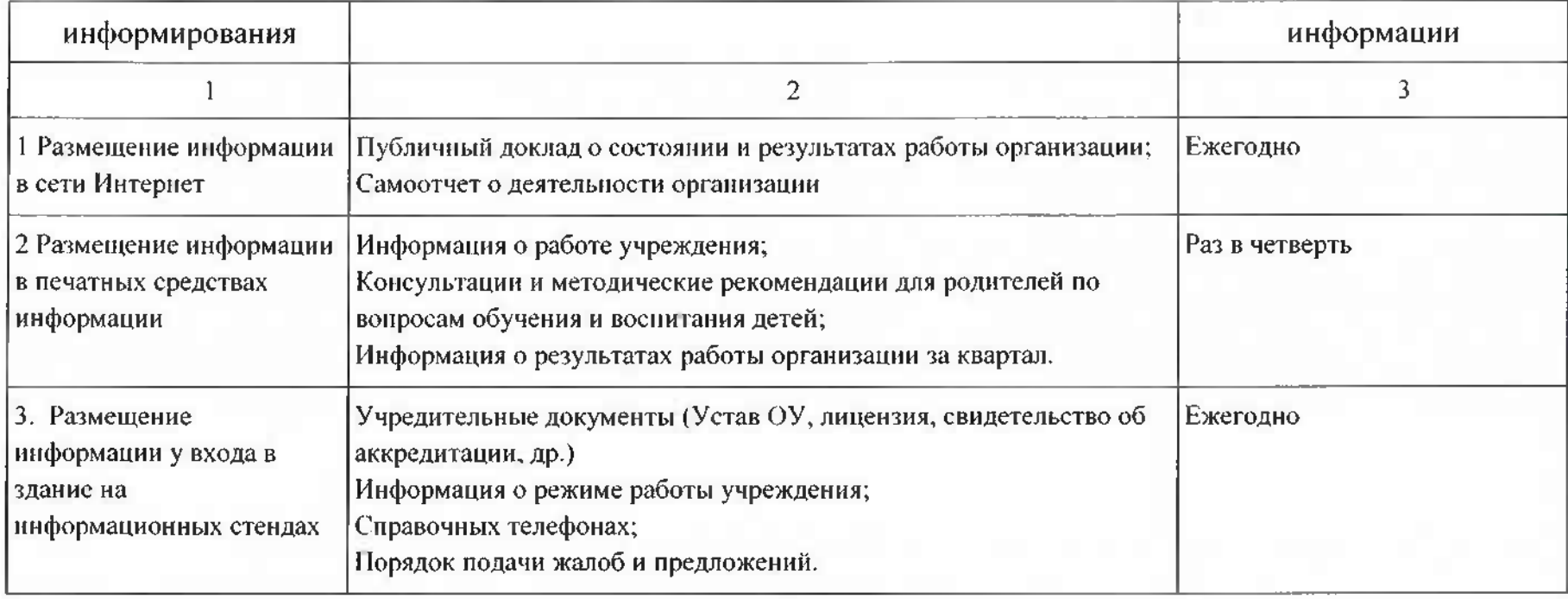

 $\overline{9}$ 

## Раздел 2

1. Наименование муниципальной услуги: Организация отдыха детей и

(из общероссийских базовых перечней услуг или регионального перечня государственных (муниципальных) услуг и работ)

молодежи

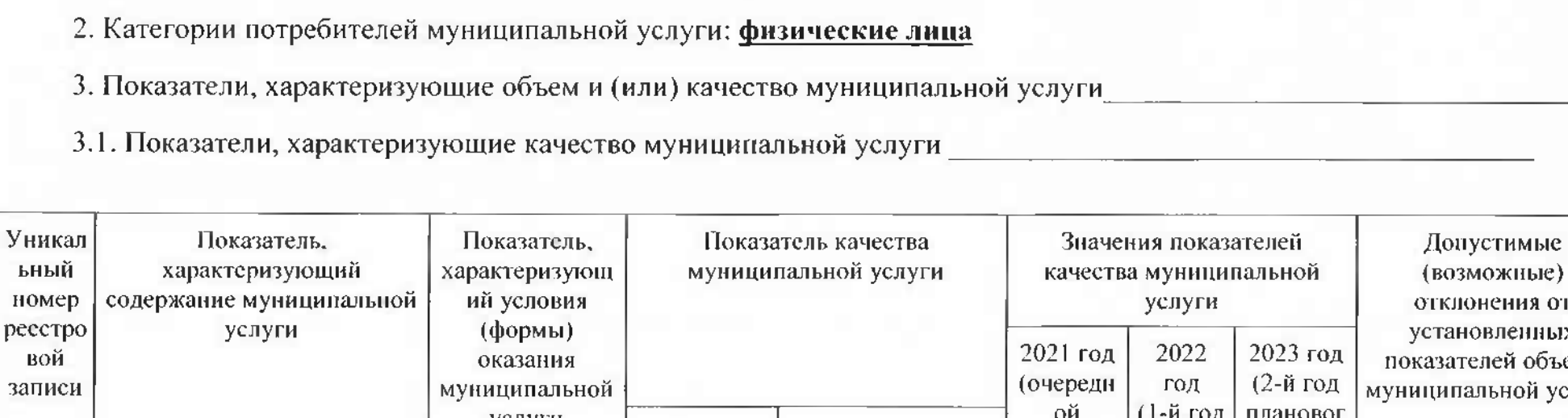

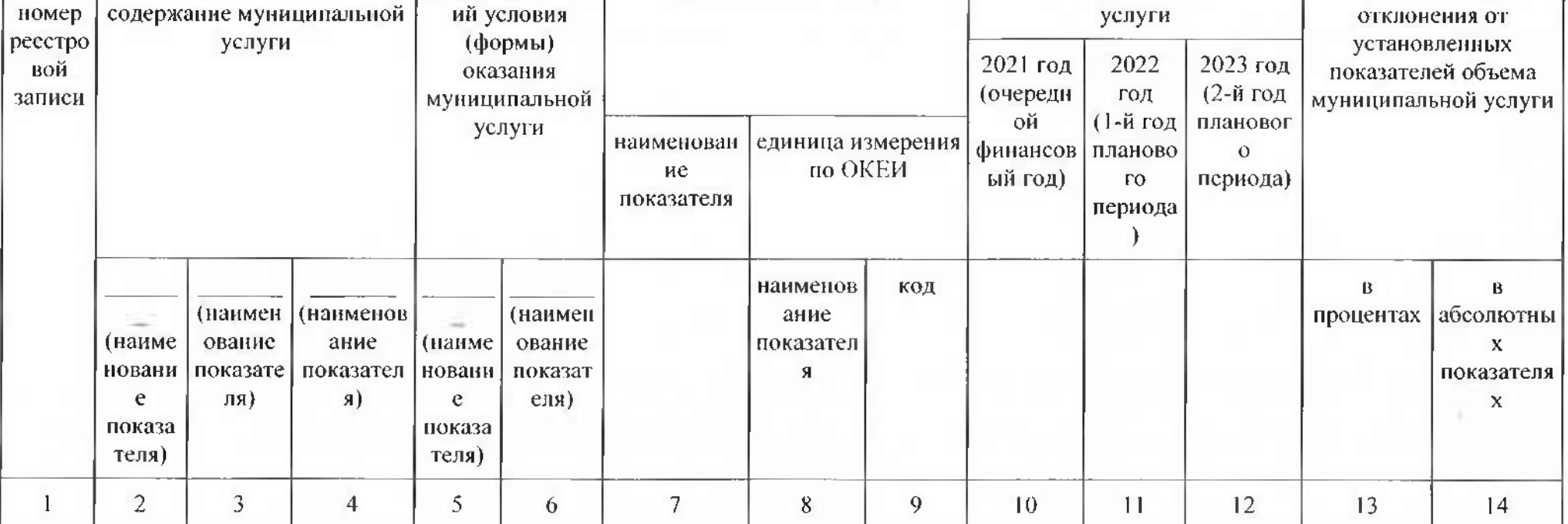

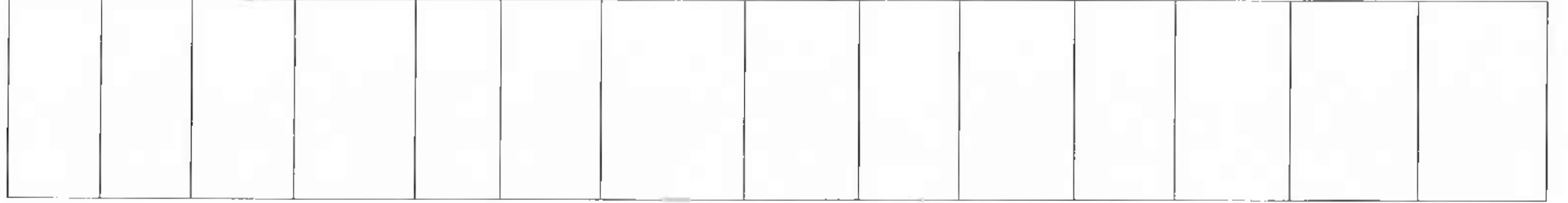

## 3.2. Показатели, характеризующие объем муниципальной услуги:

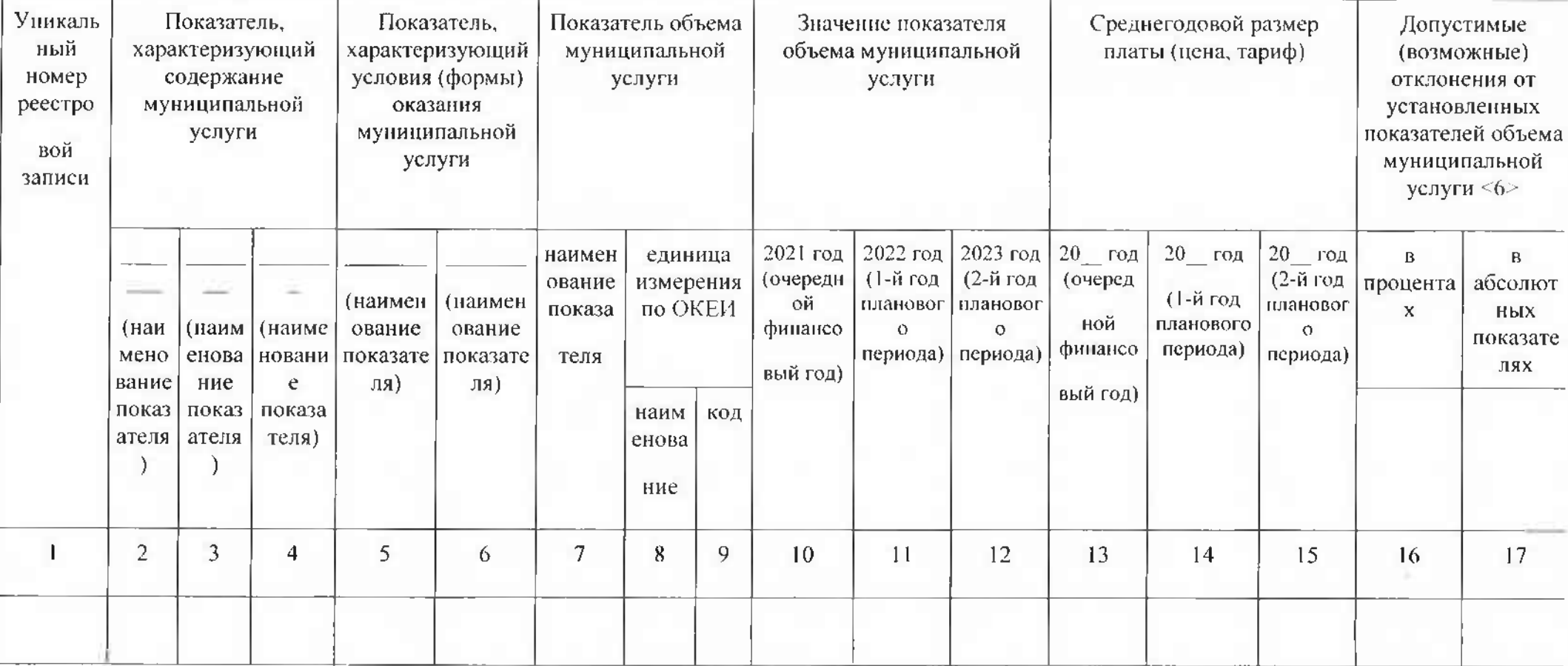

4. Нормативные правовые акты, устанавливающие размер платы (цену, тариф)либо порядок ее (его) установления Нормативный правовой акт принявший вид номер дата нанменование орган  $\overline{2}$ 3  $\overline{4}$ 5

5. Порядок оказания муниципальной услуги:

5.1. Нормативные правовые акты, регулирующие порядок оказания муниципальной услуги:

Постановление Правительства Ханты-Мансийского автономного округа - Югры от 27.01.2010г. №22-п "О регулировании отдельных вопросов в сфере организации и обеспечения отдыха и оздоровления детей, проживающих вХанты-Мансийском автономном округе - Югре";

Закон Ханты-Мансийского автономного округа - Югры от 30 апреля 2011 года №27-оз «О реализации государственной молодежной политики вХанты-Мансийском автономном округе - Югре»

Распоряжение администрации Березовского района от 29.01.2016 №44р "О комплексе Mep по организации отдыха, оздоровления и занятости детей, проживающих в Березовском районе, на 2016 год".

Устав муниципального бюджетного учреждения дополнительного образования «Игримский центр творчества».

| Способ информирования                                      | Состав размещаемой (доводимой) информации                                                                                                    | Частота обновления информации |
|------------------------------------------------------------|----------------------------------------------------------------------------------------------------|-------------------------------|
|                                                            |                                                                                                    |                               |
| 1 Размещение информации в сети<br>  Интернет               | Отчет результатах работы лагерей с дневным<br>пребыванием детей                                                                                                   | Ежегодно                      |
| 2 Размещение информации в<br>печатных средствах информации | Информация о работе лагерей с дневным пребыванием<br>детей:<br>Консультации и методические рекомендации для<br>родителей по вопросам отдыха и оздоровления детей; | Раз в четверть                |

5.2. Порядок информирования потенциальных потребителей муниципальной услуги

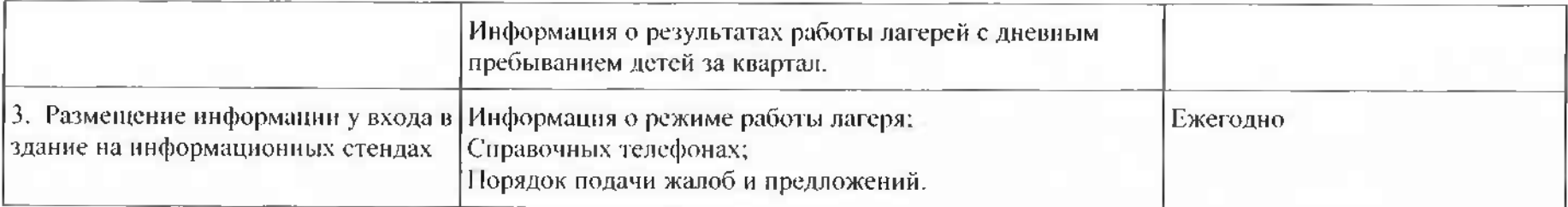

## Часть 2. Сведения о выполняемых работах

Раздел

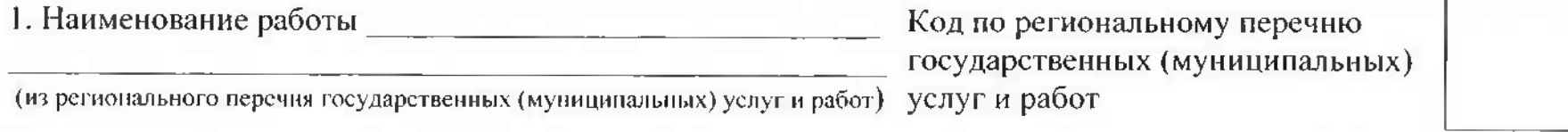

2. Категории потребителей работы

3. Показатели, характеризующие объем и (или) качество работы

3.1. Показатели, характеризующие качество работы

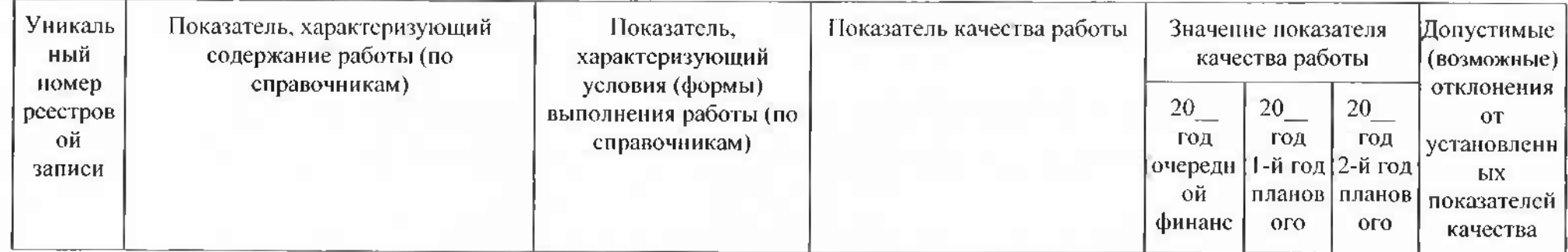

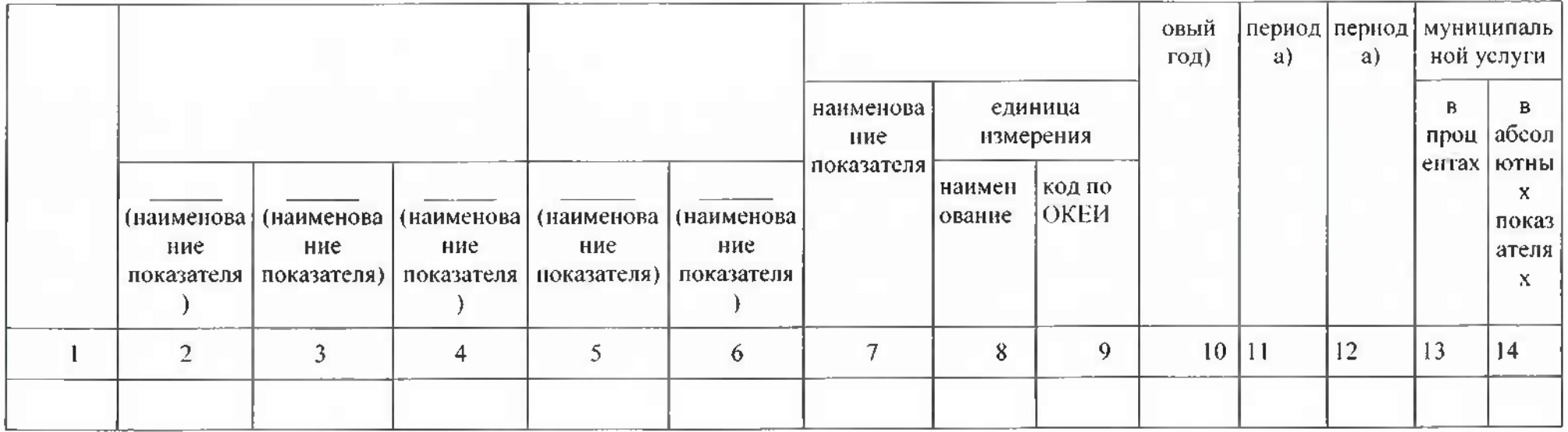

3.2. Показатели, характеризующие объем работы

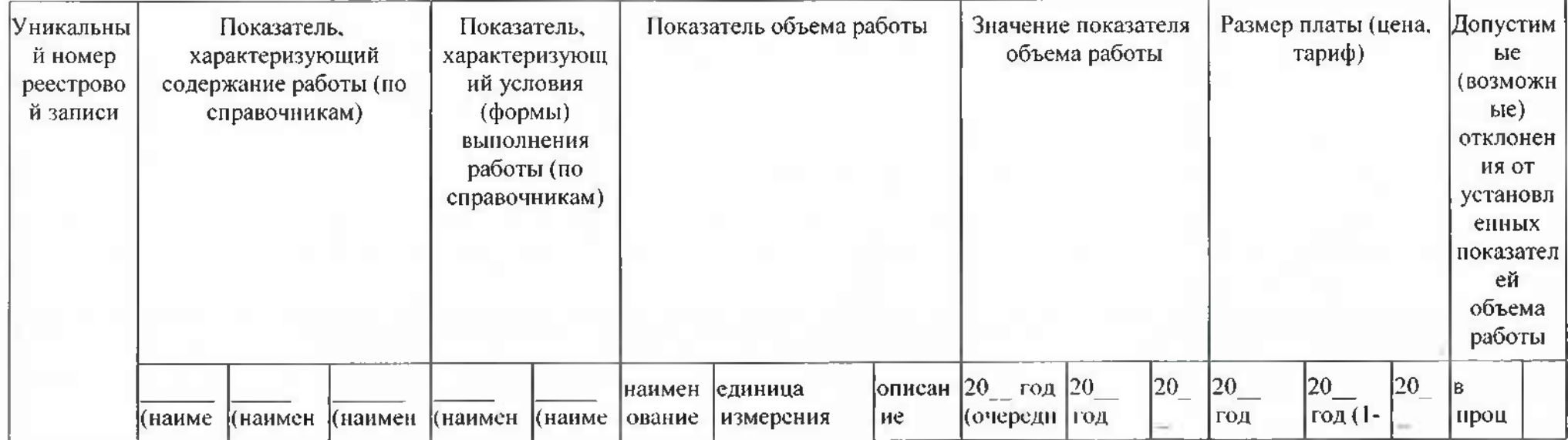

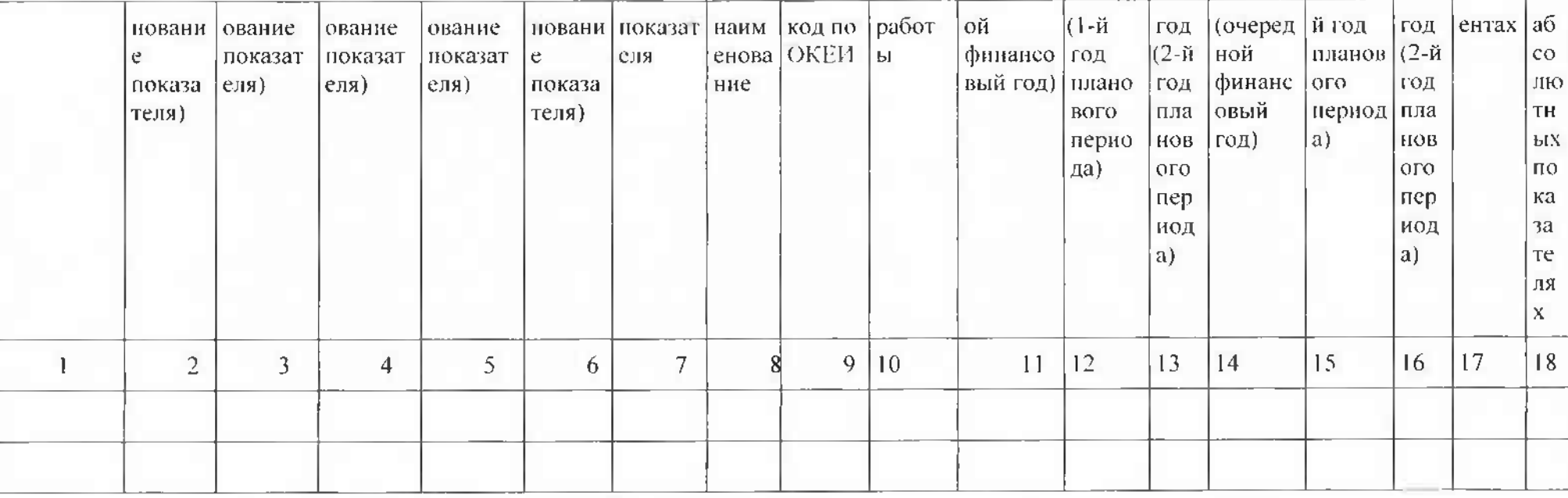

### Часть 3. Прочие сведения о муниципальном задании

1. Основания (условия и порядок) для досрочного прекращения выполнениямуниципального задания

2. Иная информация, необходимая для выполнения (контроля выполнения) муниципального задания

### 3. Порядок контроля выполнения муниципального задания

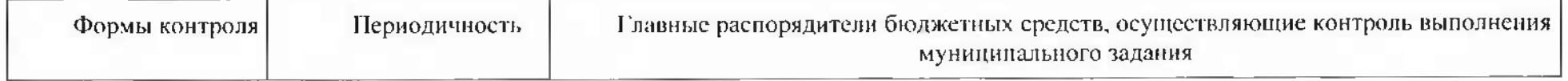

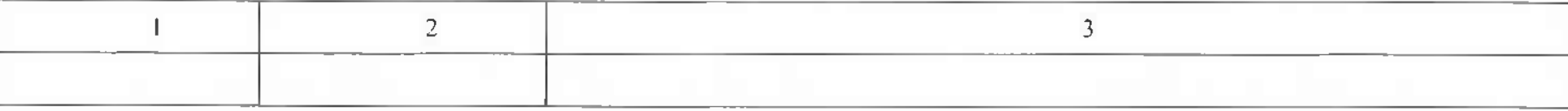

4. Требования к отчетности о выполнении муниципальногозадания

4.1. Периодичность представления отчетов о выполнении муниципальногозадания\_

4.2. Сроки представления отчетов о выполнении муниципального задания\_

4.2.1. Сроки представления предварительного отчета о выполнениимуниципального задания

4.3. Иные требования к отчетности о выполнении муниципального задания

----------------------------